# ESERCITAZIONE

# *24 Maggio 2011*

### **Esercizio 1:**

Si vuole creare una pagina web per far imparare ad un bambino delle scuole elementare le differenze tra: triangolo equilatero, triangolo isoscele e triangolo scaleno. A tal fine:

• Scrivere un file HTML contenente una FORM dal nome *principale.php* con i campi:

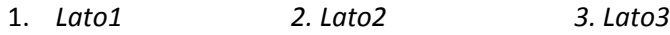

E i tasti

- 1. "*Nome del triangolo*" 2."*Pulisci*"
- Il file collegato alla FORM dal nome *tipoTriangolo.php* dovrà stampare un messaggio di errore se i lati inseriti non sono un numero.
- Se i lati sono stati inseriti correttamente stamperà: **Hai scritto un triangolo** *EQUILATERO* Oppure **Hai scritto un triangolo** *ISOSCELE* Oppure **Hai scritto un triangolo** *SCALENO*

**ESEMPIO:** se si inserisce *lato1=1, lato2=5, lato3=6* varrà stampato: **Hai scritto un triangolo** *SCALENO.*

# **Esercizio 2:**

- Scrivere un file HTML contenente una FORM dal nome *principale.php* con i campi:
	- 1. *Colore Semaforo 2. Tipo Auto*

E i tasti

- 1. "Cosa Devo Fare" 2."Cancella"
- Il file collegato alla FORM dal nome *risposta.php* dovrà stampare:
	- o Se è stato inserito *rosso* e il tipo auto **non è una ambulanza** stampa: FERMA
	- o Se è stato inserito *rosso* e il tipo auto **è una ambulanza** stampa: PASSA
	- o Se è stato inserito **giallo** e il tipo auto **non è una ambulanza** stampa: RALLENTA
	- o Se è stato inserito **giallo** e il tipo auto **è una ambulanza** stampa: PASSA
	- o Se è stato inserito **verde** stampa: PASSA

#### **Esercizio 3:**

• Scrivere un file HTML contenente una FORM dal nome *principale.php* con i campi: 1. *Inserisci codice*

E i tasti

- 1. "Verifica"
- 2. "Cancella"
- Il file collegato alla FORM dal nome **verificaCodice***.php* dovrà stampare un messaggio di errore se il codice non contiene il carattere "‐" .

**ESEMPIO:** se si inserisce **ab1** verrà stampato "**ERRORE: il codice non contiene ‐".**